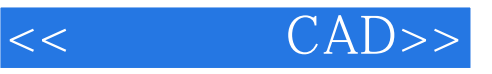

- $<<$   $CAD>>$
- 13 ISBN 9787560972381
- 10 ISBN 7560972381

出版时间:2011-8

页数:187

PDF

更多资源请访问:http://www.tushu007.com

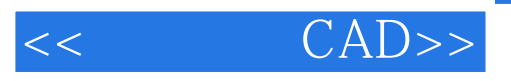

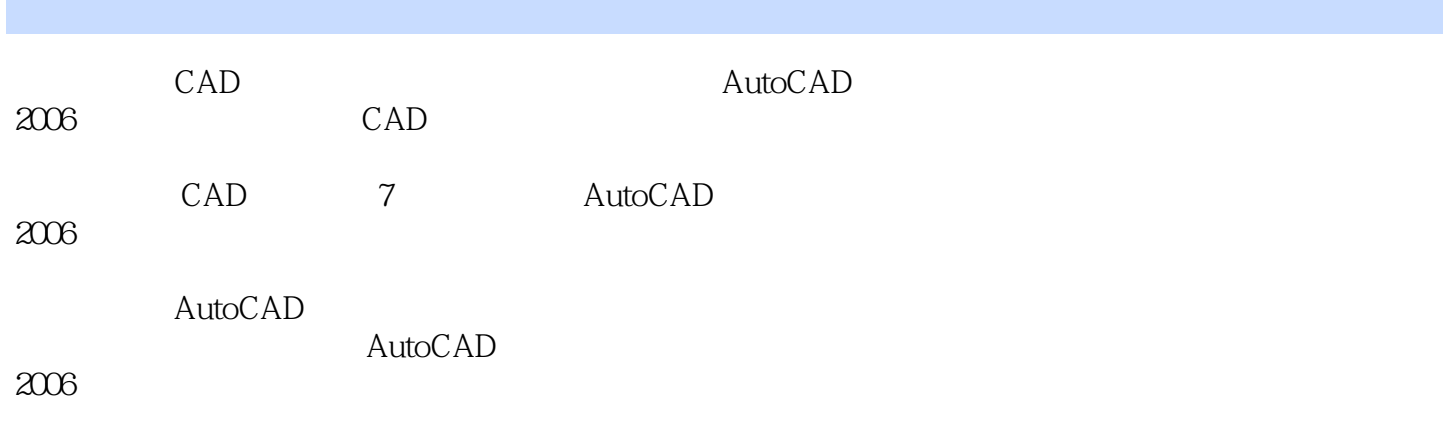

 $\mathsf{CAD}\xspace$ 

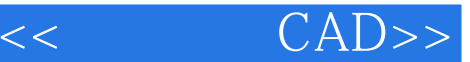

<< CAD>>

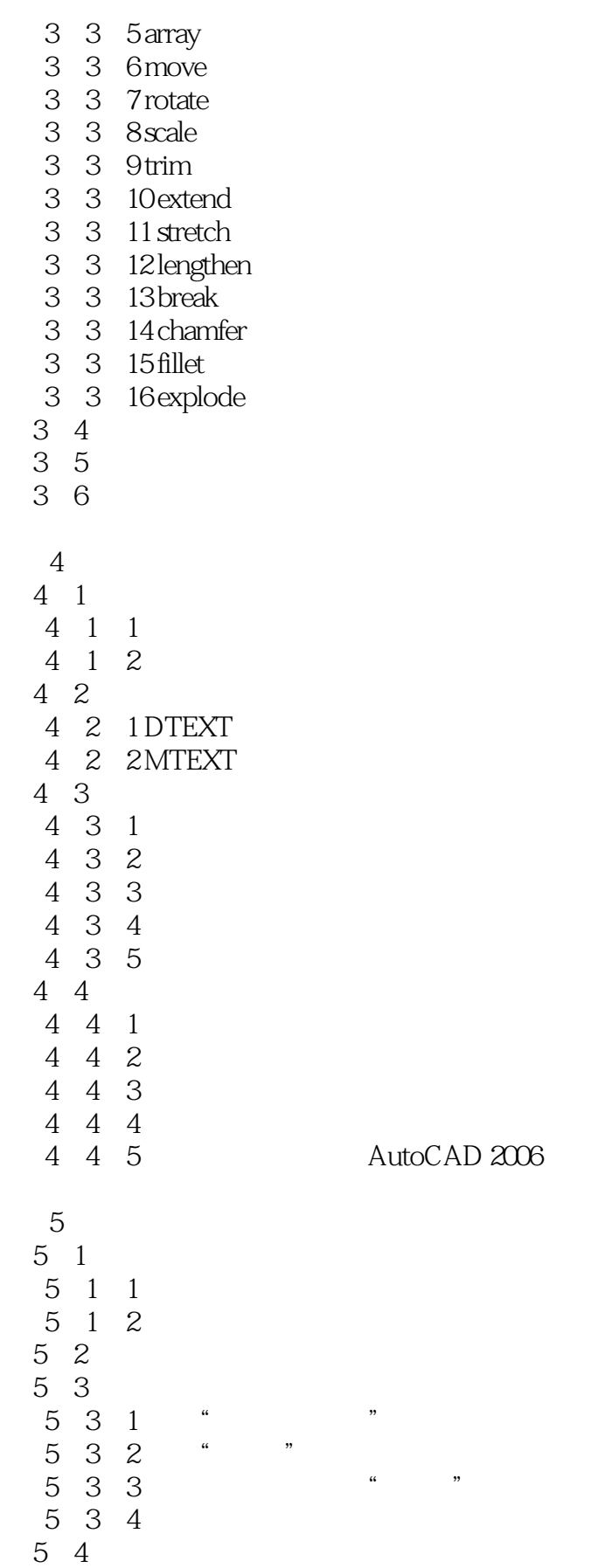

<< CAD>>

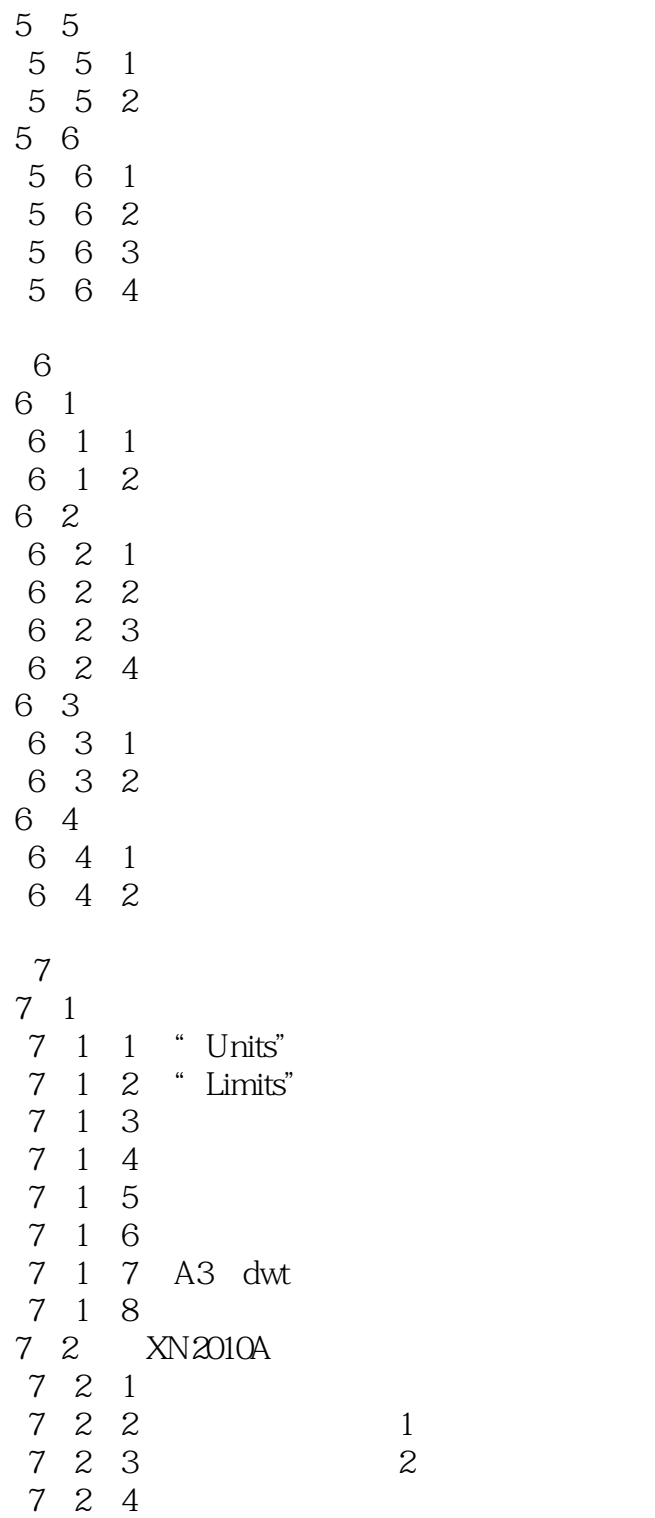

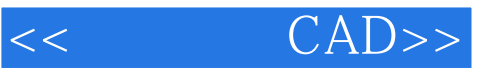

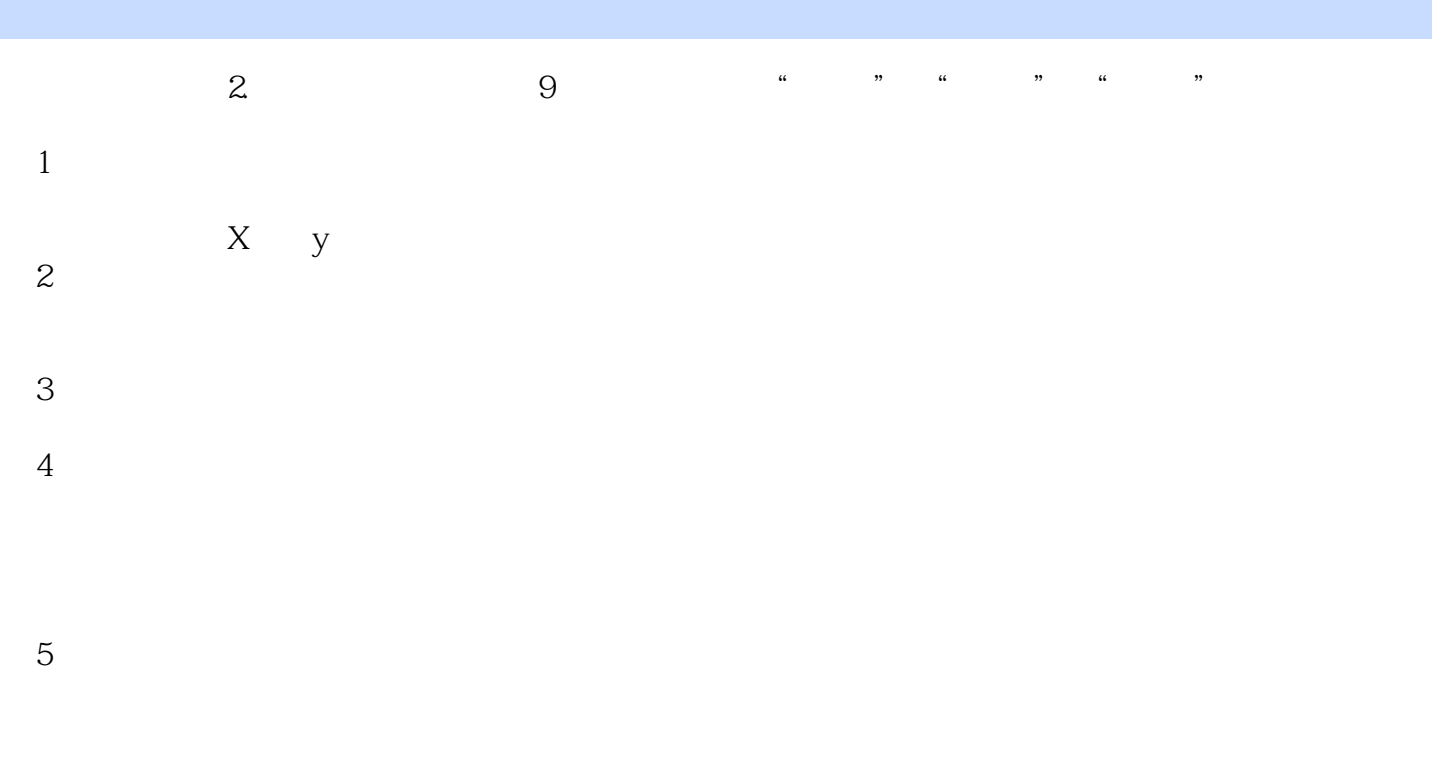

 $6$ 

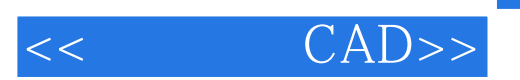

 $\text{CAD}$  "

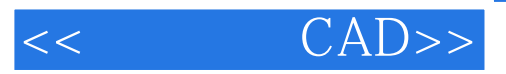

本站所提供下载的PDF图书仅提供预览和简介,请支持正版图书。

更多资源请访问:http://www.tushu007.com